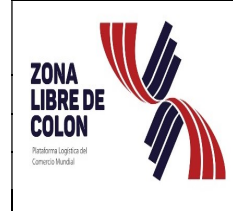

#### ZONA LIBRE DE COLÓN MANUAL DE<br>COLÓN PROCEDIMIENTOS PROCEDIMIENTOS Revisión:05 Fecha: 3/12/2020

Dirección de Operaciones Comerciales Departamento de Depósito Público

Ingreso y Despacho de Mercancía, para tramitar en el Depósito Público

#### 1.0 PROPOSITO:

Establecer los lineamientos y procedimientos necesarios para la recepción de carga aérea de los usuarios de la Zona Libre de Colón, con la finalidad de mantener un control de la mercancía que ingresa a través del Depósito Público.

#### ALCANCE:

Este proceso inicia con el ingreso de la carga aérea al Depósito Público para su tramitación, despacho de mercancía y en otros casos finaliza con la entrega en tiempo oportuno de los documentos pendientes.

#### BASE LEGAL:

- 1. Ley 8 de 4 de abril del 2016, por lo cual se reorganiza la Zona Libre de Colón.
- 2. Resolución JD N°008-2019 del 4 de abril de 2019, por lo cual se adopta el Sistema de Declaración de Movimiento Comercial Electrónico y se aprueban los formularios de Declaración de Movimiento Comercial, y se detalla los cobros por trámites y formularios.

#### DEFINICION:

- 1. Carga aérea: cualquier propiedad o bien que por distintas condiciones es transportada vía terrestre desde el aeropuerto con destino a la Zona Libre de Colón.
- 2. Guía aérea: documento aéreo que constituye un contrato de transporte para movimiento de mercancía.
- 3. Factura comercial: Documento en el que se fijan las condiciones de compra-venta de las mercancías y sus especificaciones.
- 4. Manifiesto de carga aérea: documento donde se enlista toda información relacionada a la carga que porta la empresa transportadora.
- 5. Carta de garantía: documento emitido por el usuario por medio del cual se compromete a la presentación y entrega de la documentación que corresponde a la mercancía previamente entregada.

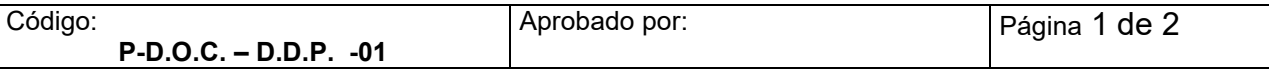

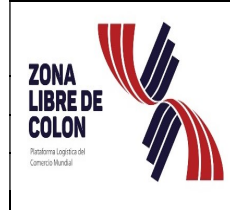

Dirección de Operaciones Comerciales Departamento de Depósito Público

Ingreso y Despacho de Mercancía, para tramitar en el Depósito Público

- 6 DMCE: Declaración de Movimiento Comercial Electrónico que se utiliza para las entradas y salidas, de las mercancías en la Zona Libre de Colón.
- 7. Muestra sin Valor Comercial: mercancía que ingresa a la Zona Libre de Colón con un valor hasta cincuenta balboas (B/.50.00) y aquellas que son consideradas muestras no aptas para la venta.
- 8. SIFCO: es el Sistema Financiero Contable que dentro de sus funciones esta la del registro de trámites aéreos que no cuentan con un DMCE.
- 9. Formulario de Excepción: documento que sirve como constancia para aquella mercancía que es recibida en malas condiciones, con abolladuras o reparaciones.

#### 2.0 RESPONSABLES:

- 1. Interesado: Persona natural o jurídica de la empresa de la Zona Libre de Colón, el cual realiza a nombre propio o de un tercero, el trámite de entrada de mercancía aérea.
- 2. Jefe de Depósito Público: funcionario (a) que revisa, supervisa y lleva registro de los trámites de entrada y salida, de carga aérea.
- 3. Ofinista: funcionario (a) que realiza la revisión de documentos y registro de la documentación que corresponden a la mercancía que se va a despachar en el Depósito Público.
- 4. Verificador de Carga: funcionario (a) encargado de la recepción y entrega, de la mercancía en el Depósito Público.
- 5. Empresa transportista o Courier: encargado del transporte y entrega de la carga aérea al Depósito Público.
- 6. Área de Evaluación y Aprobación de DMCE de Carta de Garantía: personal del Depósito Público que se encarga de revisar la presentación del DMCE que cumple con el trámite de Carta de Garantía.

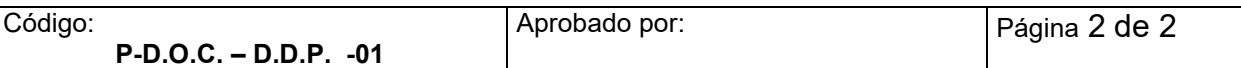

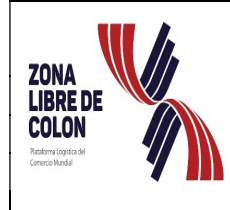

## ZONA LIBRE DE COLÓN MANUAL DE<br>Revisión:05 Fecha: 3/12/2020 PROCEDIMIENTO

# **PROCEDIMIENTOS**<br>Fecha: 3/12/2020

Dirección de Operaciones Comerciales Departamento de Depósito Público

Ingreso y Despacho de Mercancía, para tramitar en el Depósito Público

#### 3.0 PROCEDIMIENTO:

- 3.1 La empresa transportista o Courier entrega los documentos al Oficial de Ventanilla para realizar los trámites correspondientes a su carga.
- 3.2 El Oficinista recibe de la empresa transportista o courier los documentos que amparan la mercancía dependiendo del caso, que son los siguientes:

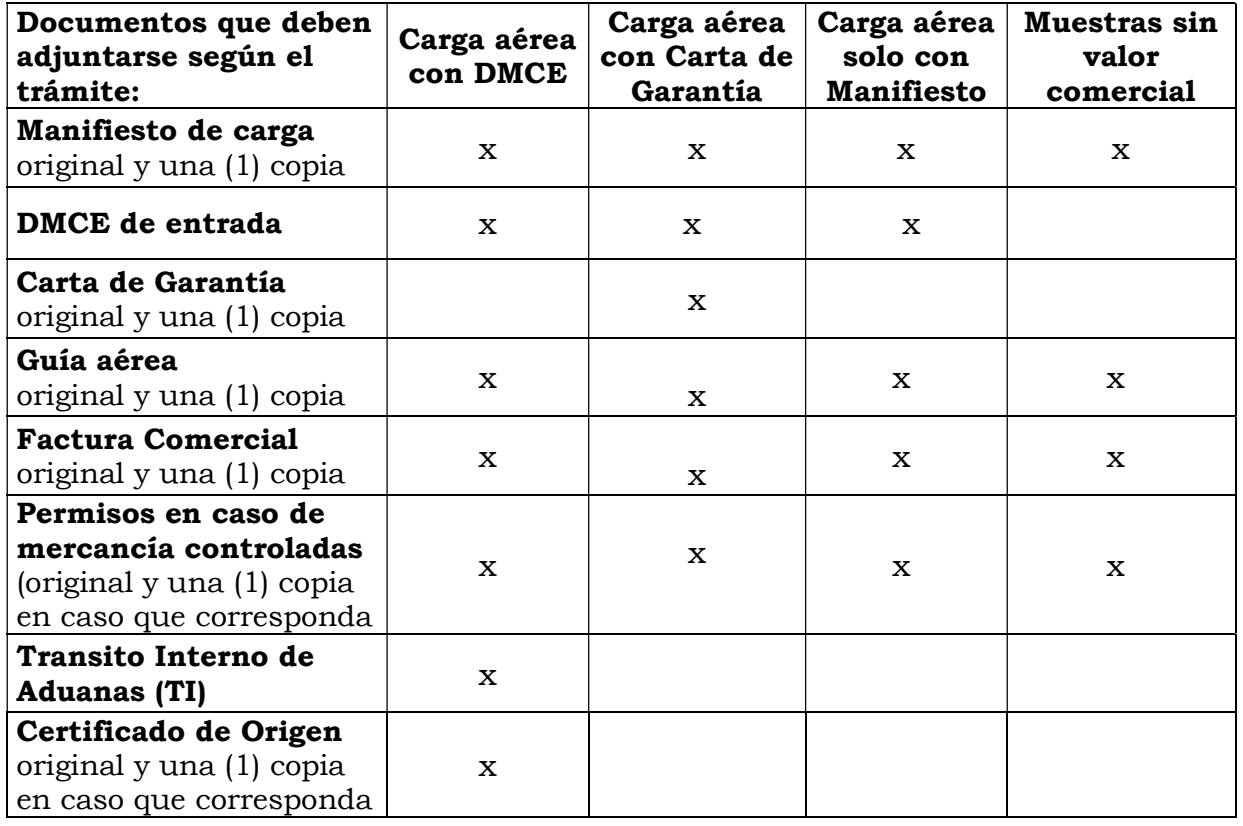

- 3.3 El Oficinista desglosa la documentación para separar la carga que corresponde a mercancía con DMCE, mercancía con carta de garantía y mercancía con manifiesto de carga.
- 3.4 El Oficinista para el trámite de la carga que viene con su DMCE procederá a completarlo en el sistema y sellar la documentación.
- 3.5 Para el caso de las mercancías que ingresan con carta de garantía el procedimiento es el siguiente:

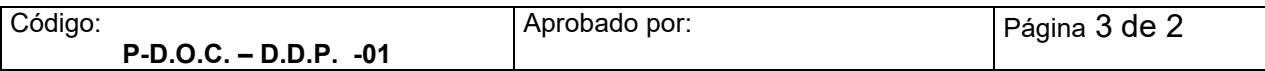

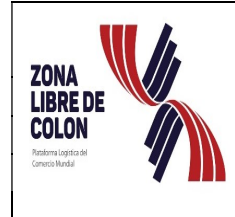

Dirección de Operaciones Comerciales Departamento de Depósito Público

- 3.5.1 El Oficial de la Ventanilla recibe la documentación y verifica toda la información contenida en el manifiesto contra la carta de garantía.
- 3.5.2 Si la carta de garantía no coincide con los datos contenidos en el manifiesto se le comunica a la empresa transportista o courier para que le notifique a su cliente, y se procede a bajar en el Depósito Público la cual es almacenada hasta que el usuario presente la documentación correspondiente.
- 3.5.3 Si la carta de garantía coincide con los datos contenidos en el manifiesto de carga se procede a registrar en el sistema SIFCO la información correspondiente a la carga.
- 3.5.4 El Oficinista procede a imprimir el comprobante de registro que genera el sistema SIFCO, sella y firma todas las cartas de garantía.
- 3.6. Para el caso de la mercancía que solamente presentan el manifiesto de carga el procedimiento es el siguiente:
	- 3.6.1 El Oficinista entrega al encargado de despacho una copia del manifiesto de carga para que proceda con la verificación de la cantidad de bultos y la condición de los mismos que serán almacenados en el Depósito Publico.
	- 3.6.2 Si el embalaje de la mercancía presenta algún defecto o abertura de la caja el courier debe reembalarlo y se coloca en el manifiesto una letra (R) de reparado.
	- 3. 6.3 En el caso de aquellos bultos que presenten irregularidades como abertura, abolladuras y reembalado, el Jefe de Depósito Público confeccionara una nota dirigida a la empresa transportista o courier indicando las condiciones del bulto.
	- 3.6.4 En el caso que la empresa requiera una certificación de la condición en que llegó su bulto el usuario deberá pagar en la caja de Tesorería el costo del documento denominado "Formulario de Excepción", para que el Jefe de Depósito Público proceda con el llenado y firma del mismo.
	- 3.6.5 El Jefe de Depósito Público procede a comunicarle a la empresa transportista o courier que tiene que pasar a firmar el formulario de excepción solicitado por la empresa usuaria.

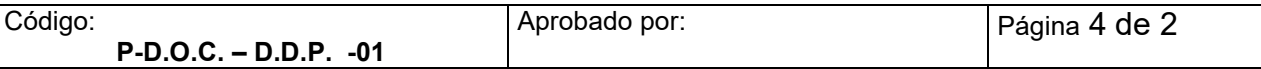

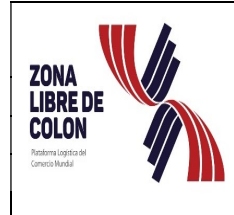

#### ZONA LIBRE DE COLÓN MANUAL DE<br>Revisión:05 Fecha: 3/12/2020 PROCEDIMIENTOS Fecha: 3/12/2020

#### Dirección de Operaciones Comerciales Departamento de Depósito Público

- 3.6.6 Luego de firmado el Formulario de Excepción se procede a notificarle a la empresa usuaria para que pase a retirar el mismo quedándose una copia en los archivos del Depósito Público.
- 3.6.7 Durante la revisión el Verificador de Carga identifica en el documento del manifiesto los bultos y posteriormente se extraen del vehículo para su almacenamiento.
- 3.6.8 Luego del almacenamiento de la mercancía el Verificador de Carga y la empresa transportista o Courier proceden a firmar el manifiesto de carga.
- 3.6.9 El Verificador de Carga entrega al Oficial de Oficinista el manifiesto verificado para que se registre en el sistema SIFCO las guías recibidas en la bodega.
- 3.6.10 El Oficinista luego de registrar en el sistema SIFCO procede a imprimir los comprobantes de entrada, y se le entrega al encargado de despacho para que los coloque en los bultos que corresponden.
- 3.7. Para las normas 4 y 5 luego de realizada la revisión documental y física cuando corresponde se procede con el despacho de la mercancía.
- 3.8 En el caso de la norma 6, el usuario para el retiro de su carga deberá cumplir con lo siguiente:
	- 3.8.1 Presentar la documentación contenida en la norma 2, y la excepción de aquellas que corresponden con la mercancía considerada como muestra sin valor comercial o no aptas para la venta, así como también, aquellas mercancías que su valor es hasta cincuenta balboas (B/.50.00).
	- 3.8.2 La mercancía almacenada que pase de los cuatro (4) días hábiles se generara en el sistema SIFCO un cargo por día de B/1.00 por bulto los primeros treinta (30) días. Los siguientes días genera un cargo por día de B/2.00 por bulto que se calcula de forma manual y se emite una orden de cobro manual con el total a pagar.
	- 3.8.3 El usuario realiza el pago que corresponda en la caja del Departamento de Tesorería y pasa al Depósito Público para el retiro de su mercancía.
- 3.9 Para la finalización del trámite de carta de garantía el usuario deberá presentar la documentación contenida en la norma 2 dentro de los cinco (5) días hábiles establecidos, enviándolo por correo electrónico tramitecargaaerea@zolicol.gob.pa

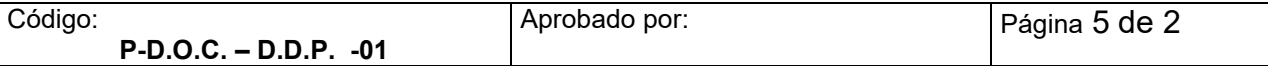

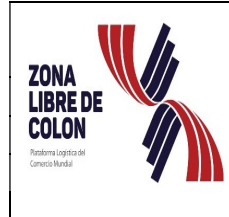

#### ZONA LIBRE DE COLÓN MANUAL DE<br>CALLES LA CHANDRE PROCEDIMIENTOS PROCEDIMIENTOS Revisión:05 Fecha: 3/12/2020

Dirección de Operaciones Comerciales Departamento de Depósito Público

Ingreso y Despacho de Mercancía, para tramitar en el Depósito Público

 3.10 El Oficinista del área de Evaluación y Aprobación de DMCE con Carta de Garantía recibe el correo enviado por el usuario y procede a revisar la documentación, si los documentos están correctos procede con el registro de los detalles del usuario, guía, factura y Número de DMCE, en el sistema SIFCO. Asimismo, envía correo a la empresa usuaria indicando que su trámite ha sido completado.

 De encontrarse que los documentos están incorrectos remite correo al usuario describiendo los errores para que sean subsanados y vuelva enviar la información.

- 3.11 La no presentación del usuario de la documentación, en el tiempo establecido en la norma 9, el sistema SIFCO genera un cargo de cincuenta balboas (B/.50.00) el cual debe ser pagado en Tesorería.
- 3.12 De los trámites detallados en las normas anteriores la secretaria del departamento de Depósito Público procede a archivar la documentación de acuerdo a cada caso.
- 3.13 El jefe de Depósito Público mensualmente presenta reporte de todos los trámites atendidos.

#### 4 DOCUMENTOS DE REFERENCIA

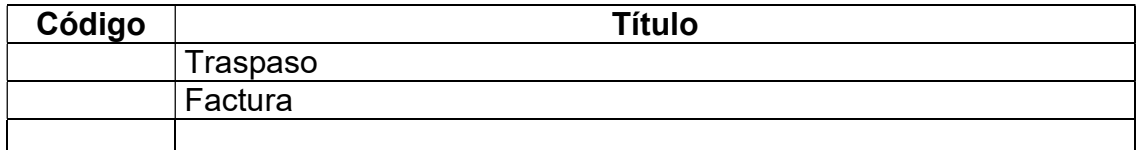

#### 5 HISTORIAL DE MODIFICACIONES

P-D.O.C. – D.D.P. -01

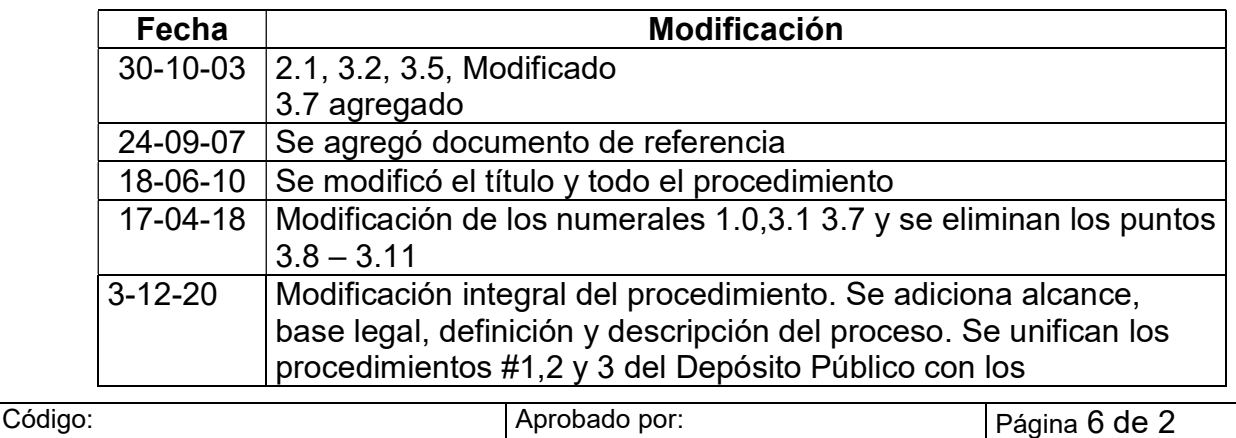

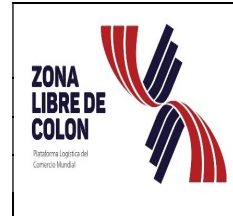

### ZONA LIBRE DE COLÓN MANUAL DE<br>Revisión:05 Fecha: 3/12/2020 PROCEDIMIENTOS Fecha: 3/12/2020

Dirección de Operaciones Comerciales Departamento de Depósito Público

Ingreso y Despacho de Mercancía, para tramitar en el Depósito Público

procedimientos # 1,2y 3 de Sección de Carga Aérea.

#### Descripción del proceso

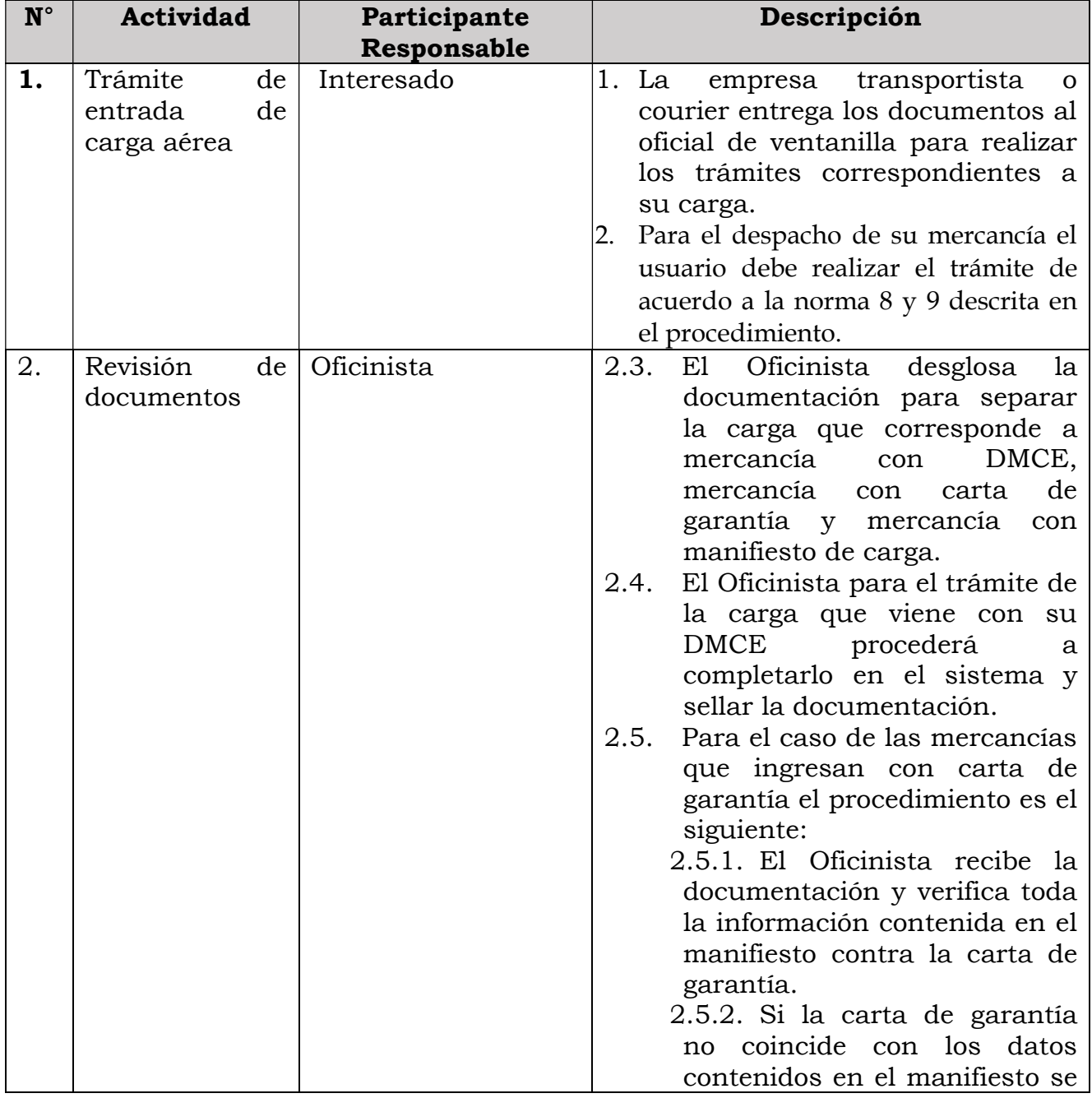

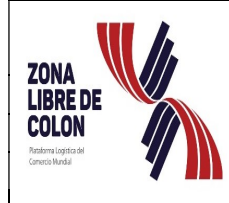

### ZONA LIBRE DE COLÓN MANUAL DE<br>Revisión:05 | Fecha: 3/12/2020 | PROCEDIMIENTOS Fecha: 3/12/2020

Dirección de Operaciones Comerciales Departamento de Depósito Público

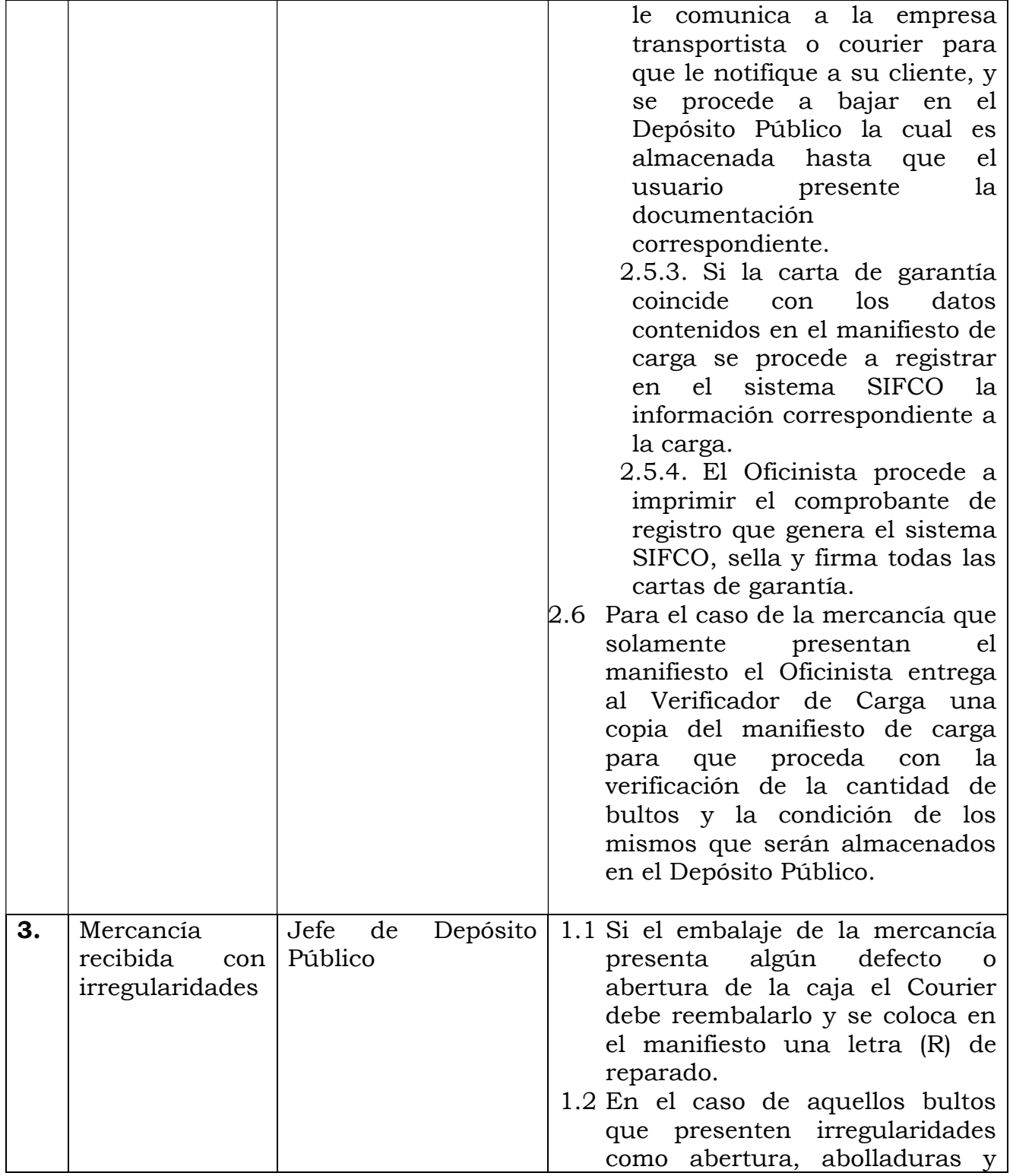

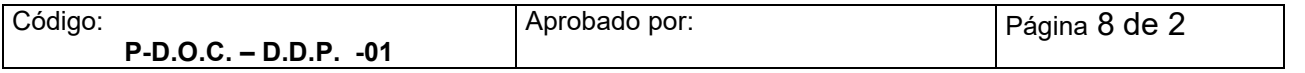

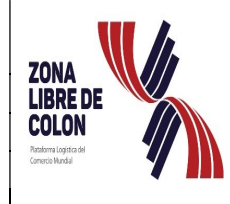

### ZONA LIBRE DE COLÓN MANUAL DE<br>Revisión:05 | Fecha: 3/12/2020 | PROCEDIMIENTOS Fecha: 3/12/2020

Dirección de Operaciones Comerciales Departamento de Depósito Público

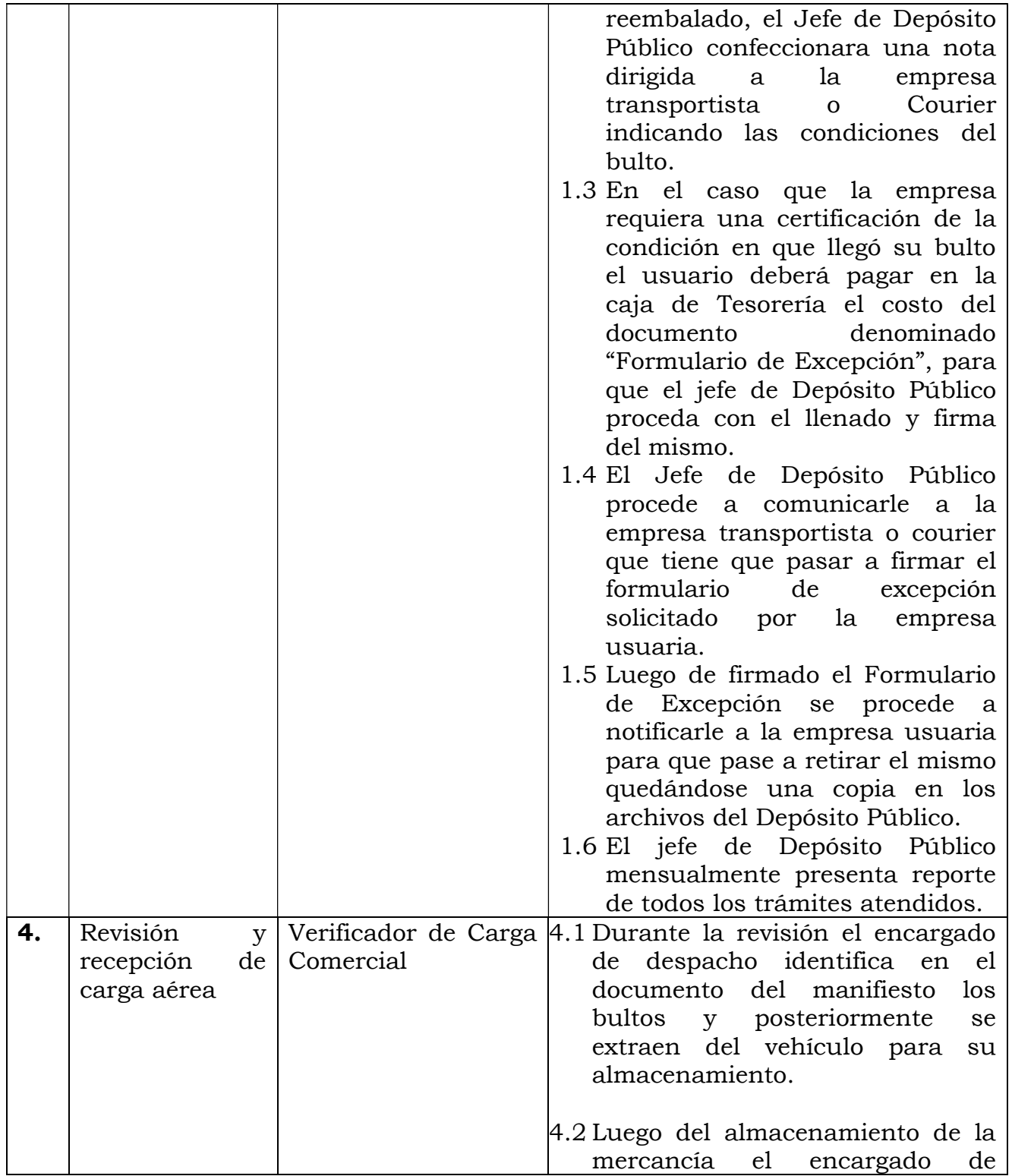

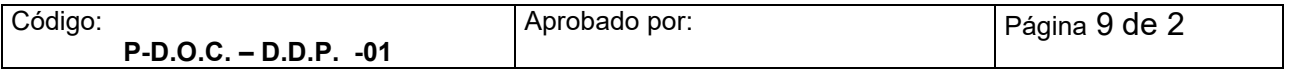

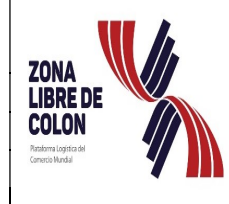

## Fecha: 3/12/2020

# ZONA LIBRE DE COLÓN MANUAL DE<br>Revisión:05 | Fecha: 3/12/2020 | PROCEDIMIENTOS

Dirección de Operaciones Comerciales Departamento de Depósito Público

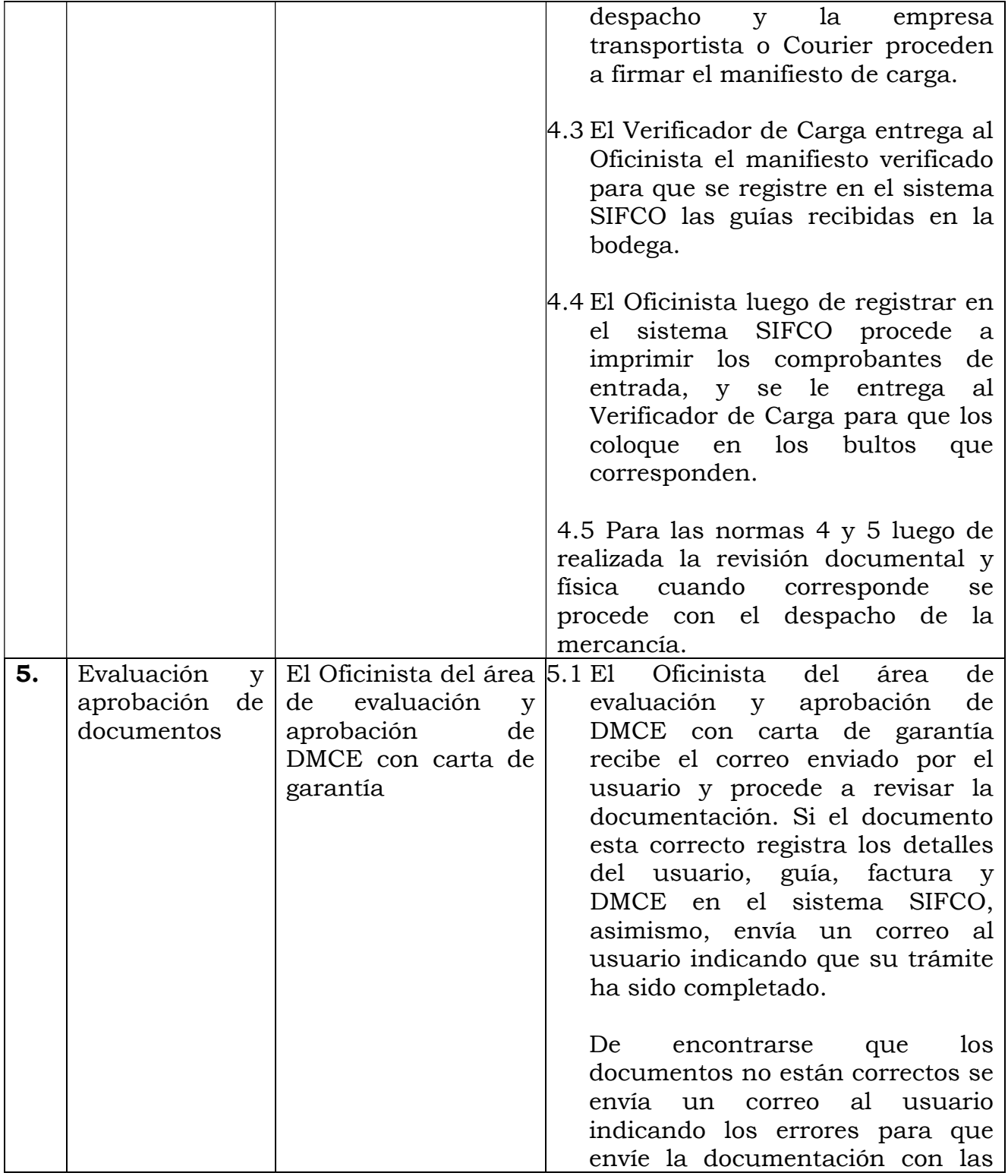

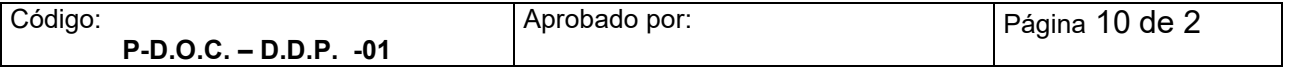

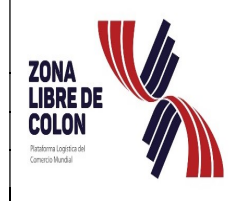

## Fecha: 3/12/2020

# ZONA LIBRE DE COLÓN MANUAL DE<br>Revisión:05 | Fecha: 3/12/2020 PROCEDIMIENTOS

Dirección de Operaciones Comerciales Departamento de Depósito Público

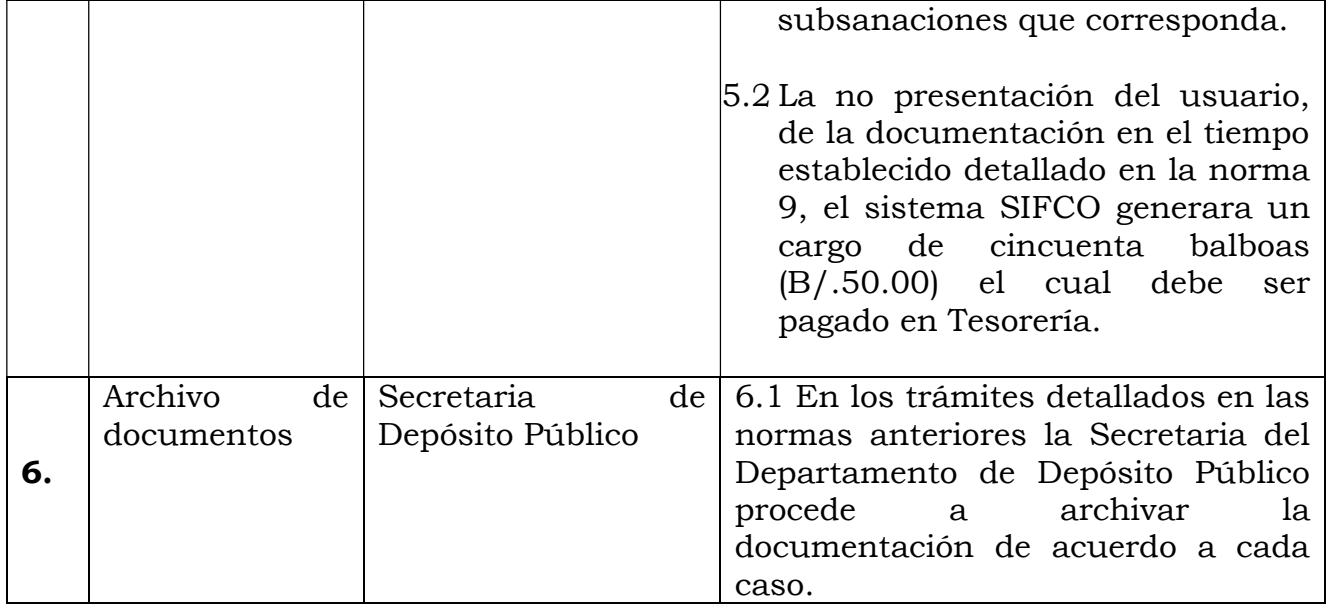

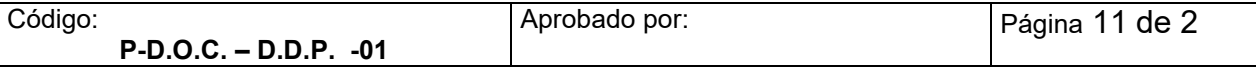